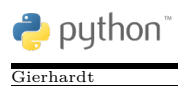

**Die Aufgabe:** Kara soll vor sich eine Spur von *x* Kleeblättern legen. Die Anzahl *x* sei variabel.

**Das Neue:** Karas Auftrag soll durch eine Methode legeKleeblattzeile erledigt werden. Man muss der Methode dazu die gewünschte Anzahl als **Parameter** übergeben.

## **Die Lösung:**

```
1 def legeKleeblattzeile (anzahl):
2 i = 1
\vert while i \leq anzahl:
4 kara . putLeaf ()
\begin{array}{c|c|c|c} 5 & \text{if } = \text{i} + 1 \\ \hline 6 & \text{kara move} \end{array}kara . move ()
7
8 # Das Hauptprogramm −−−−−−−−−−−−−−−−−−−−−−−−
9 \vert \text{legeKleeblattzeile (7)}10 kara.turnRight()
11 legeKleeblattzeile(5)
```
## **Erläuterungen:**

- 1. Bei den bisherigen Programmen war es mitunter lästig, die Methoden immer mit einem Klammerpaar () zu versehen. Nun wird klar, dass die bisher eingesetzten Methoden nur Spezialfälle darstellen, bei denen kein Parameter übergeben wird.
- 2. Mehrere Parameter werden durch Kommata getrennt. Beispiel:

def zeichneRechteck(breite, hoehe)

3. Beim Aufruf einer Methode wird der beim Aufruf in der Klammer stehende Wert in die Variable (hier anzahl) kopiert.

## **Eine Ergänzung:**

```
1 def move (\text{anzahl}=1):
2 i = 1
\vert while i \leq anzahl:
4 i = i + 15 kara . move ( )
6
7 # Das Hauptprogramm −−−−−−−−−−−−−−−−−−−−−−−−
8 move ( 7 )
9 kara . turnRight ()
10 \mid \text{move}(5)11 kara . turnRight ()
12 move ( )
```
Was passiert und warum?